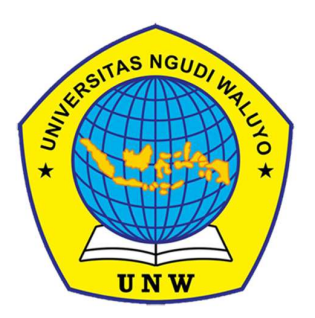

# SISTEM KEAMANAN JARINGAN MENGGUNAKAN ACCESS CONTROL LIST UNTUK CAFE RODEO

## **SKRIPSI/KARYA TULIS ILMIAH**

Oleh NIZA NUR DIANA WULAN DARI 140117A021

# PROGRAM STUDI S1 TEKNIK INFORMATIKA FAKULTAS KOMPUTER DAN PENDIDIKAN UNIVERSITAS NGUDI WALUYO

2021

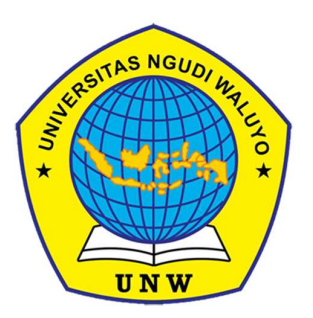

## SISTEM KEAMANAN JARINGAN MENGGUNAKAN ACCESS CONTROL LIST UNTUK CAFE RODEO

## SKRIPSI/KARYA TULIS ILMIAH

Diajukan sebagai salah satu syarat untuk memperoleh gelar sarjana/Ahli Madya

Oleh

# NIZA NUR DIANA WULAN DARI 140117A021

# PROGRAM STUDI S1 TEKNIK INFORMATIKA FAKULTAS KOMPUTER DAN PENDIDIKAN UNIVERSITAS NGUDI WALUYO

2021

#### HALAMAN PERSETUJUAN SISTEM KEAMANAN JARINGAN MENGGUNAKAN ACCESS CONTROL LIST UNTUK CAFE RODEO

Disusun oleh:

NIZA NUR DIANA WULAN DARI

140117A021

#### PROGRAM STUDI TEKNIK INFORMATIKA

## FAKULTAS KOMPUTER DAN PENDIDIKAN UNIVERSITAS NGUDI WALUYO

Telah diperiksa dan disetujui oleh pembimbing serta telah diperkenankan untuk diujikan

Ungaran, 2 Februari 2020

Pembimbing Utama Iwan Setiawan Wibisono, S.T., M.Kom

0614077901

#### **HALAMAN PENGESAHAN**

#### Skripsi berjudul:

### SISTEM KEAMANAN JARINGAN MENGGUNAKAN ACCESS **CONTROL LIST UNTUK CAFE RODEO**

disusun oleh:

#### NIZA NUR DIANA WULAN DARI

#### NIM. 140117A021

Telah dipertahankan di depan Tim Penguji Skripsi Program Studi S1 Teknik Informatika, Fakultas Komputer Dan Pendidikan , Universitas Ngudi Waluyo. pada:

Hari: Senin

Tanggal: (disi tanggal ujian dilaksanakan)

Ketua Penguji Sri Mujiyoho, S. Kom, M. Kom 0628048001

Penguji Abdul Kohman, S. Id., M.Kom. 0615068201

Iwan Seth T., M.Kom  $\varsigma$ ibisor 0614077901

Computer dan T., M.Kom **CAIDI HOLL** 

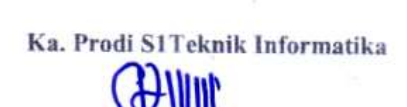

Sri Mujiyono, S.Kom, M.Kom 0628048001

#### PERNYATAAN ORISINILITAS

Yang bertanda tangan di bawah ini saya,

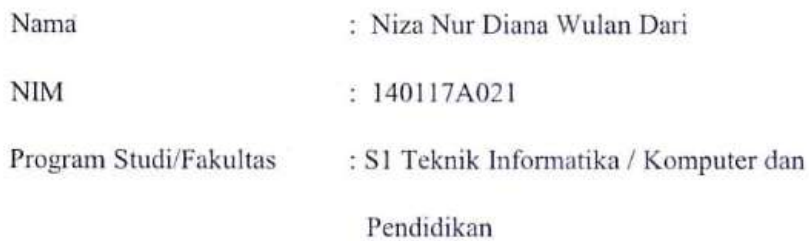

Dengan ini menyatakan bahwa:

- 1. Skripsi/Karya Tulis Ilmiah\* berjudul "Sistem Keamanan Jaringan Menggunakan Access Control List Untuk Cafe Rodeo"adalah karya ilmiah asli dan belum pernah diajukan untuk mendapatkan gelar akademik apapun di Perguruan Tinggi manapun
- 2. Skripsi/Karya Tulis Ilmiah\* ini merupakan ide dan hasil karya murni saya yang dibimbing dan dibantu oleh tim pembimbing dan narasumber.
- 3. Skripsi/Karya Tulis Ilmiah\* ini tidak memuat karya atau pendapat orang lain yang telah dipublikasikan kecuali secara tertulis dicantumkan dalam naskah sebagai acuan dengan menyebut nama pengarang dan judul aslinya serta dicantumkan dalam daftar pustaka
- 4. Pernyataan ini saya buat dengan sesungguhnya dan apabila di kemudian hari terdapat penyimpangan dan ketidak benaran di dalam pernyataan ini, saya bersedia menerima sanksi akademik berupa pencabutan gelar yang telah saya peroleh dan sanksi lain sesuai dengan norma yang berlaku di Universitas Ngudi Waluyo.

Semarang, 10, Januari, 2021

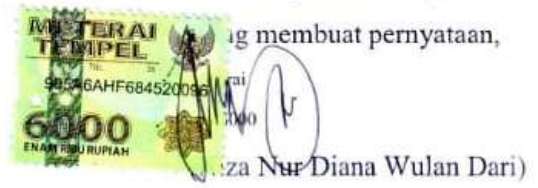

#### **KESEDIAAN PUBLIKASI**

Saya yang bertanda tangan di bawah ini:

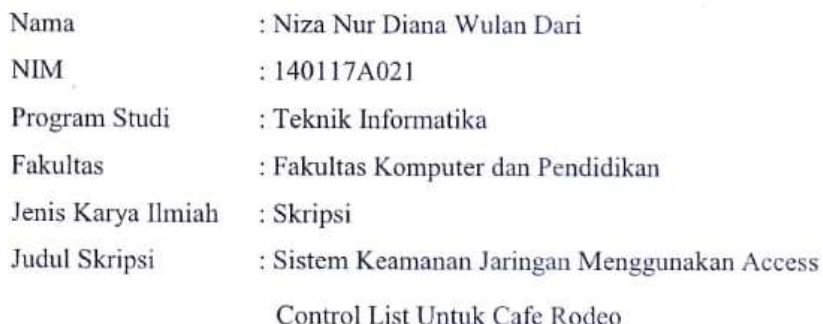

Dengan ini menyatakan bahwa saya setuju untuk:

- 1. Memberikan hak bebas royalti/pemberian dana kepada Universitas Ngudi Waluyo atas penulisan karya ilmiah saya, demi pengembangan disiplin ilmu pengetahuan.
- 2. Memberikan hak untuk menyimpan dan mempublikasikan, tanpa meminta lagi persetujuan dari saya selama mencantumkan nama saya sebagai pembuat karya tulis ilmiah ini.
- 3. Bersedia dan menjamin untuk menanggung secara pribadi tanpa melibatkan pihak Universitas Ngudi Waluyo, dari semua bentuk tuntutan hukum yang timbul atas pelanggaran hak cipta dalam karya ilmiah ini.

Demikian surat keterangan pernyataan publikasi ini saya buat dengan sadar dan semoga dapat dipergunakan sebagaimana mestinya.

Ungaran, 02 Februari 2021

Yang menyatakan

Niza Nur Diana Wulan Dari

W

#### MOTTO dan PERSEMBAHAN

#### Motto:

"Bekerjalah kamu, maka Allah akan melihat pekerjaanmu, begitu juga Rasul-Nya dan orang-orang mukmin, dan kamu akan dikembalikan kepada (Allah) Yang Mengetahui yang gaib dan yang nyata, lalu diberitakan-Nya kepada kamu apa yang telah kamu kerjakan."

 $\sim$ QS. At-Taubah Ayat 105 $\sim$ 

"Tiada hal yang tak mungkin ,karna usaha dan doa akan mewujudkan segalanya. Seperti firman allah barang siapa yang berusaha maka ia akan menuai hasilnya. Tidak ada permasalahan yang tidak memiliki jalan keluar. Tetap optimis dalam berkarya , jadikan penilaian orang lain sebagai motivasi dalam membangun hidup lebih baik dan tunjukkan kepada semua orang bahwasanya (saya bisa lebih dari kalian)."

 $\sim$ penulis $\sim$ 

#### Persembahan:

- 1. Kepada allah SWT yang telah memberikan rahmat dan ridhonya serta mengabulkan doa dan memberi petunjuk untuk umatnya.
- 2. Kepada orang tua yang selalu memberikan dukungan dalam segala hal agar mental tidak down dan membuat tekat ini tumbuh Kembali, dengan segala doa untuk semua keberhasilan saya dan kasih sayang tiada tara yang tak terbalaskan.
- 3. Kepada para dosen yang telah memberikan petuah,semangat dan bimbingannya selama ini.
- 4. Kepada sahabat saya mamluatul husnia, afifah nur hawa, diah nining irmaningsih yang selalu support dan saling memberi semangat satu sama lain.
- 5. Kepada teman-teman satu perjuangan Angkatan 2017 yang sama-sama berjuang untuk kesuksesan di ngudi waluyo.
- 6. Kepada pihak Rodeo Café & Angkring yang telah memberikan izinnya kepada penulis untuk melakukan penelitian.
- 7. Semua keluarga besar Universitas Ngudi Waluyo atas segala hal yang telah penulis dapatkan.

Universitas Ngudi Waluyo Program Studi Teknik Informatika,Fakultas Komputer Dan Pendidikan Skripsi/Karya Tulis Ilmiah, Januari 2021 Niza Nur Diana Wulandari 140117A021

#### SISTEM KEAMANAN JARINGAN MENGGUNAKAN ACCESS CONTROL LIST UNTUK CAFE RODEO

#### ABSTRAK

Sistem pada keamanan jaringan yang diterapkan pada Cafe Rodeo masih belum optimal. Keamanan jaringan merupakan hal yang sangat penting untuk diperhatikan pada masa sekarang ini, karena tidak sedikit ancaman yang berasal dari mana saja yang ingin menyerang sistem jaringan. Banyak sekali ancaman dengan berbagai bentuk mulai dari penyusupan, pencurian data hingga penyalahgunaan suatu sistem jaringan itu sendiri dan dilakukan upaya mengamankan jaringan dari sadapan ataupun serangan dari hacker dan pihak yang tidak berhak menggunakan teknik Access Control List (ACL) Oleh karena itu, Cafe Rodeo membutuhkan "Sistem Keamanan Jaringan Menggunakan Access Control List Untuk Cafe Rodeo " yang dirancang agar dapat memberikan keamanan dan kenyaman bagi pemilik dan pengujung Cafee yang sedang menggunakan akses internet.

Metode dalam pengumpulan data penelitian adalah observasi, wawancara serta menggunakan jenis penelitian kualitatatif. Fokus dan instrumen penelitian dilakukan pada salah satu karyawan di Cafe Radeo untuk mendapatkan informasi secara benar dan terpercaya.

Berdasarkan Hasil dari Sistem Keamanan tersebut berjalan dengan baik. Perancangan ini berupa sistem keamanan jaringan yang dapat memberikan keamanan pada jaringan dari serangan hacker dan pihak yang merugikan yang nantinya dapat mengancam keamanan jaringan pada cafe tersebut.

Kata kunci : hacker, jaringan, sistem keamanan, pihak, cafe

Ngudi Waluyo University Informatics Engineering Study Program, Faculty of Education and Computer Thesis / Scientific Writing, February 2021 Niza Nur Diana Wulan Dari 140117A021

#### NETWORK SECURITY SYSTEM USING ACCESS CONTROL LIST FOR CAFE RODEO

#### ABSTRACT

The system on network security applied to Cafe Rodeo is still not optimal. Network security is an essential thing to note in this day and time because not a few threats come from anywhere that wants to attack the network system. There are many threats with various forms ranging from intrusion, data theft to misuse of a network system itself and made efforts to secure the network from bribes or attacks from hackers and parties who are not entitled to use

The Technique Access Control List (ACL) Therefore, Cafe Rodeo requires "Network Security System Using Access Control List For Cafe Rodeo " designed to provide security and comfort for owners and end of Cafee who are using the internet access.

The method in collecting research data is observation, interviewing, and using the type of qualitative research. The focus and research instruments were carried out on Cafe Radeo to get the information correctly and reliably. Based on the results of the Security System is running well.

This design is a network security system that can provide security on the network from hacker attacks and adverse parties that can later threaten the network's security at the cafe.

Keywords: hackers, networks, security systems, parties, cafes

#### PRAKATA

Segala puji dan syukur penulis panjatkan kehadirat tuhan Yang Maha Esa yang telah melimpahkan rahmat dan hidayahnya sehingga penulis dapat menyelesaikan karya tulis yang berupa Skripsi. Karya tulis ini disusun berdasarkan pedoman yang sudah ada dari Universitas Ngudi Waluyo.

Dalam penulisan karya tulis ini adalah sebuah hasil yang maksimal dari penulis untuk disajikan. Penulis yakin dan menyadari bahwa masih banyak kekurangan baik dari segi penulisan, penyusunan ,maupun bahasa yang digunakan. Untuk penyempurnaan karya tulis ini penulis mengharapkan kritik dan saran yang membangun dari pembaca kepada penulis agar dalam penulisan dan penyusunan kaya tulis yang akan datang bisa lebih baik lagi.

Dalam penyelesaian skrisi ini tentunya banyak pihak yang memberikan dukungan serta bantuannya baik itu secara materil maupun moril. Maka dari itu penulis ingin menyampaikan ucapan terimakasih kepada banyak pihak antara lain:

- 1. Iwan Setiawan Wibisono S.T,. M.Kom selaku pembimbing sekaligus dekan dari fakultas Komputer dan Pendidikan serta dosen dari prodi TI yang telah membimbing penulis selama menuntut ilmu di bangku kuliah.
- 2. Sri mujiyono S.Kom,. M.Kom selaku Ka.Prodi Teknik Informatika
- 3. Bapak Roni selaku pemilik Café serta para staff yang membantu penulis selama penelitian.
- 4. Orang tua penulis yang selal memberikan dukungannya secara penuh baik moril dan materil serta kasih sayang dan motivasi sehingga penulis mampu menyelesaikan tugas akhir.
- 5. Sahabat yang telah memberikan dukungan dan motivasi.
- 6. Teman seperjuangan yang telah berusaha dan berjuang bersama untuk menyelesaikan studi di bidang Teknik Informatika.

Akhirnya semua akan kembali kepada sang penguasa dan yang maha agung allah SWT dan semoga skripsi ini akan bermanfaat dikemudian hari untuk semua pihak dan kalangan, khususnya untuk penulis dan pembaca semoga allah selalu senantiasa meberikan ridhonya. Amiin

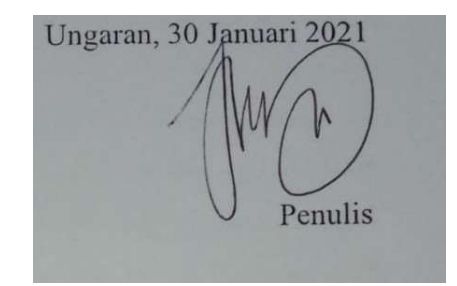

## **DAFTAR ISI**

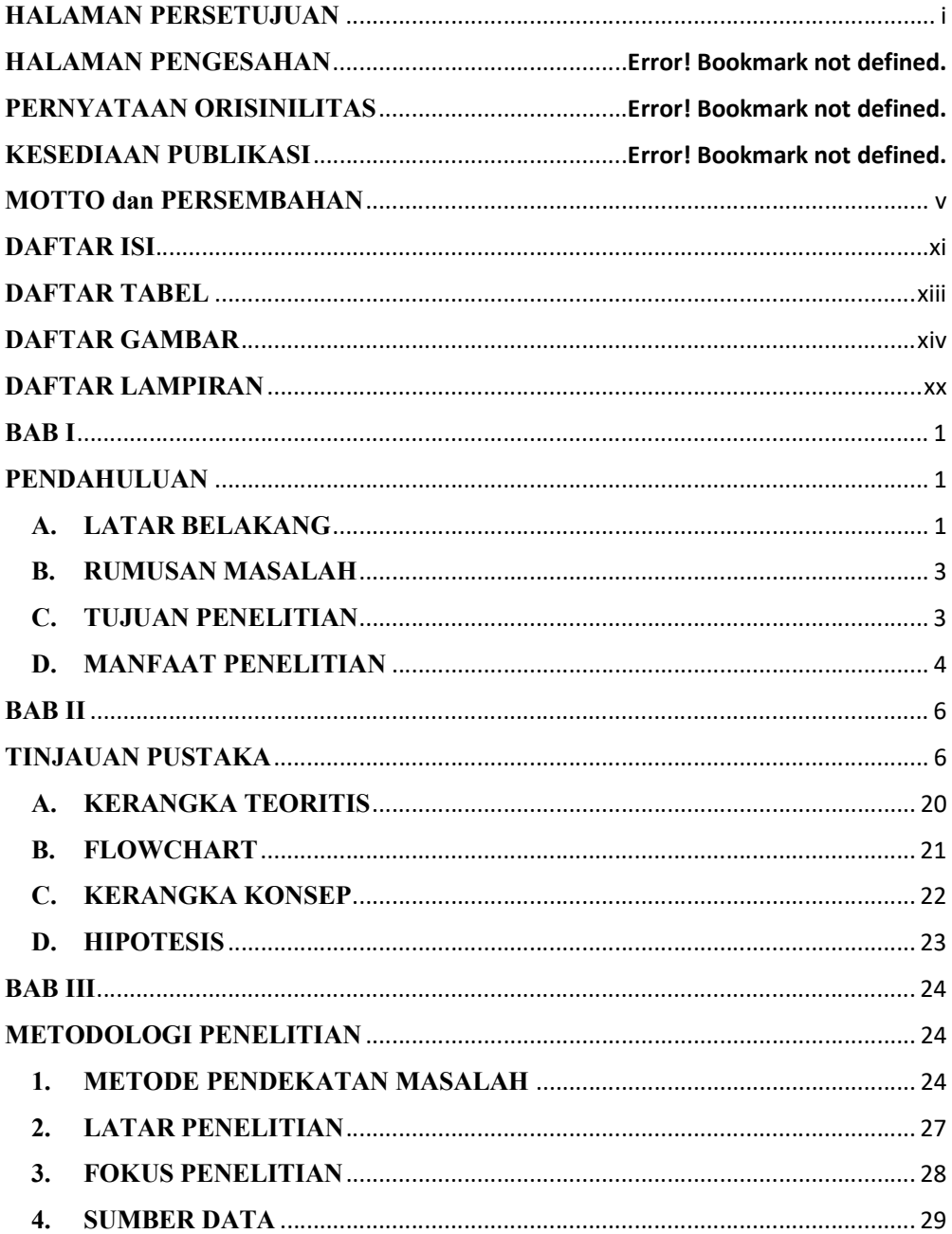

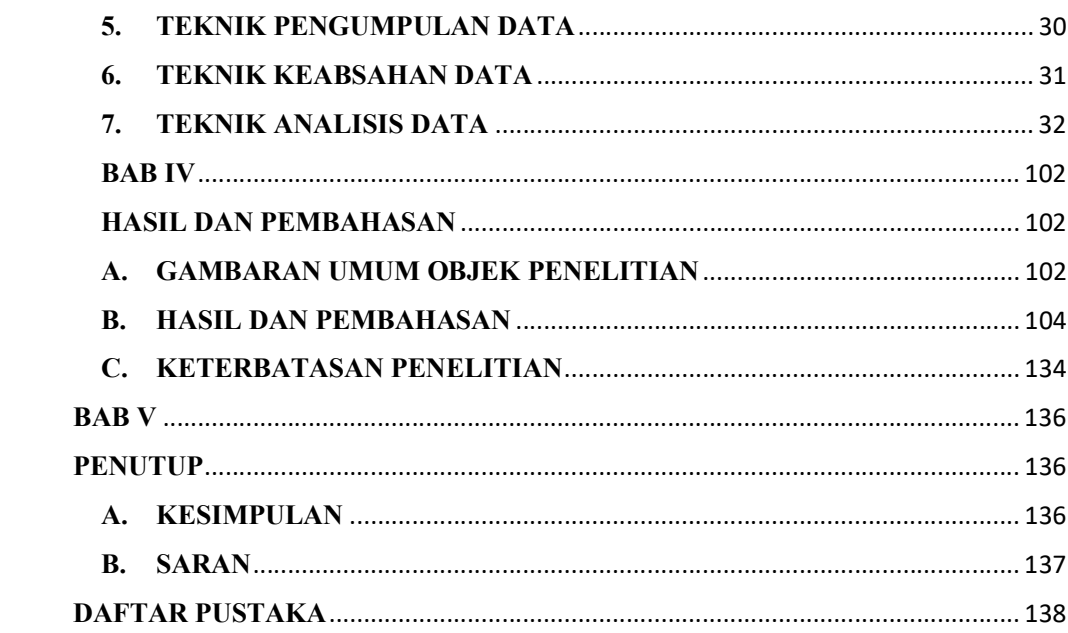

### DAFTAR TABEL

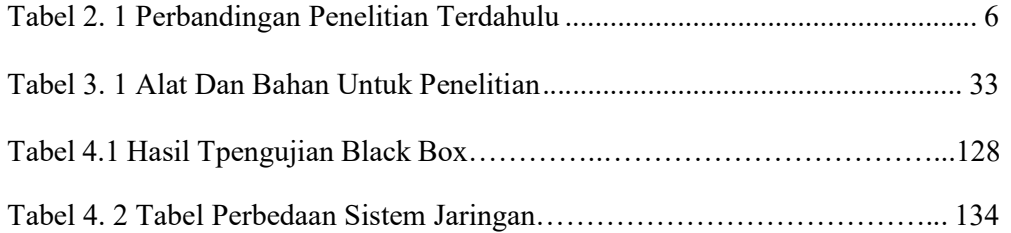

## DAFTAR GAMBAR

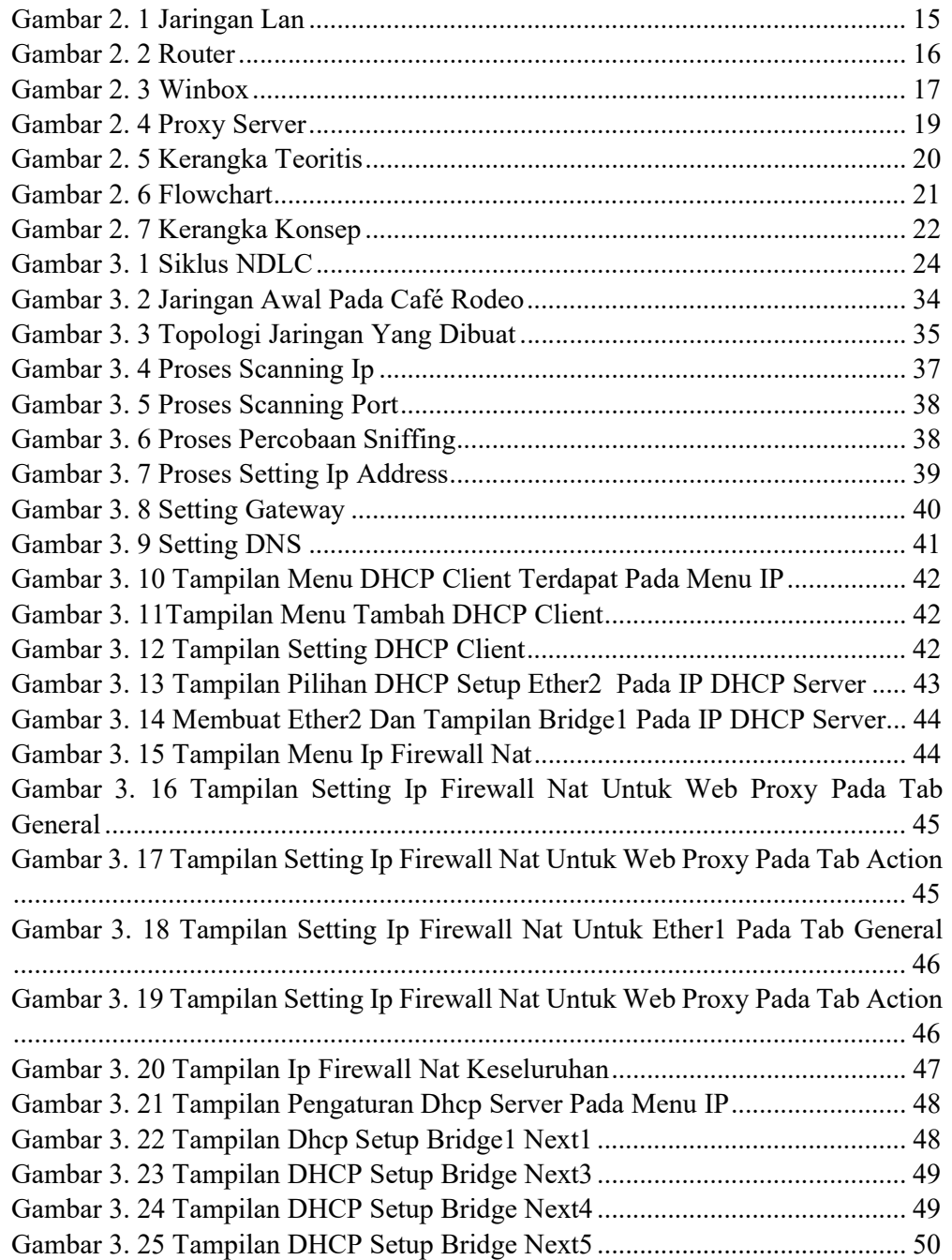

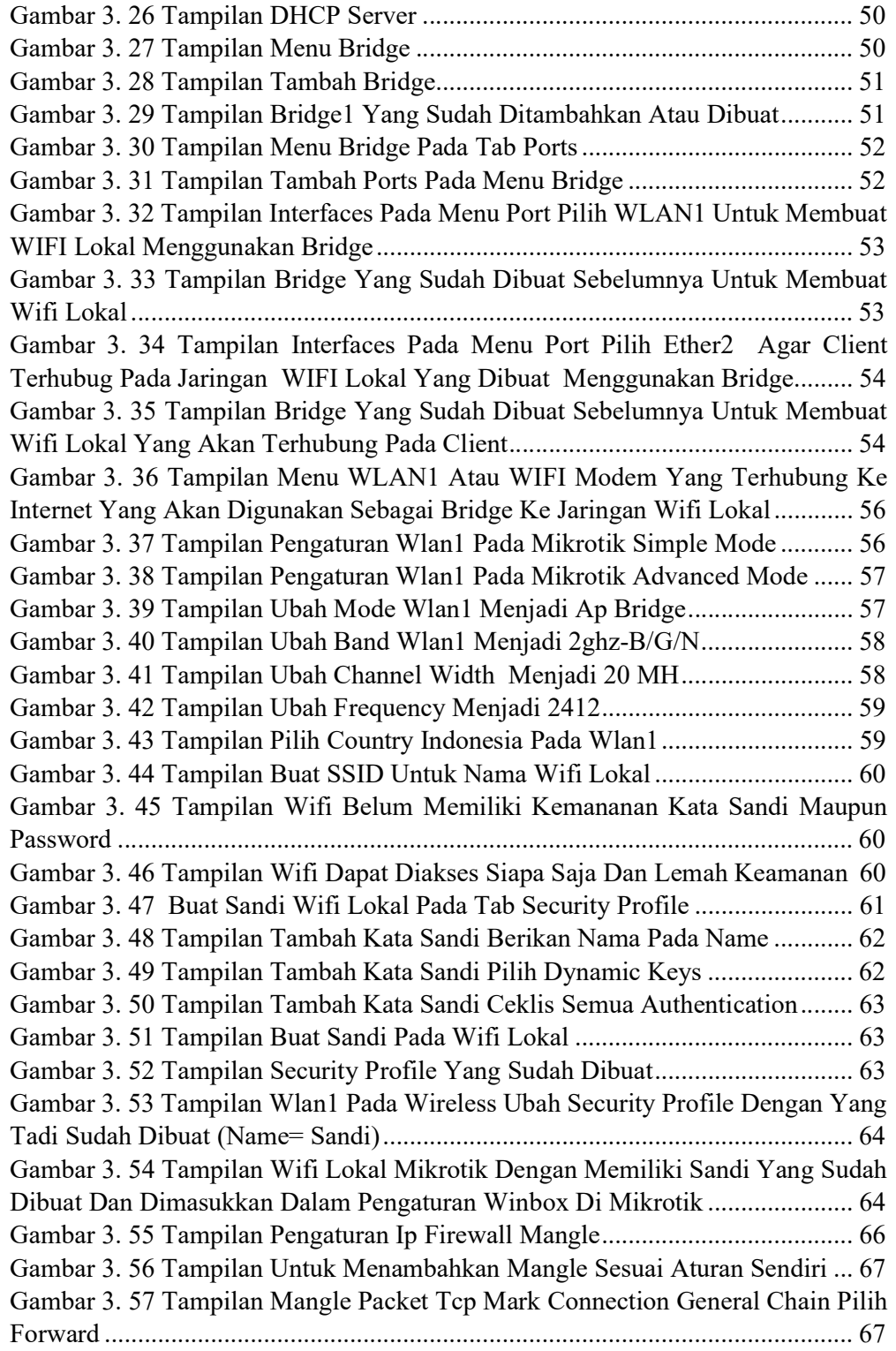

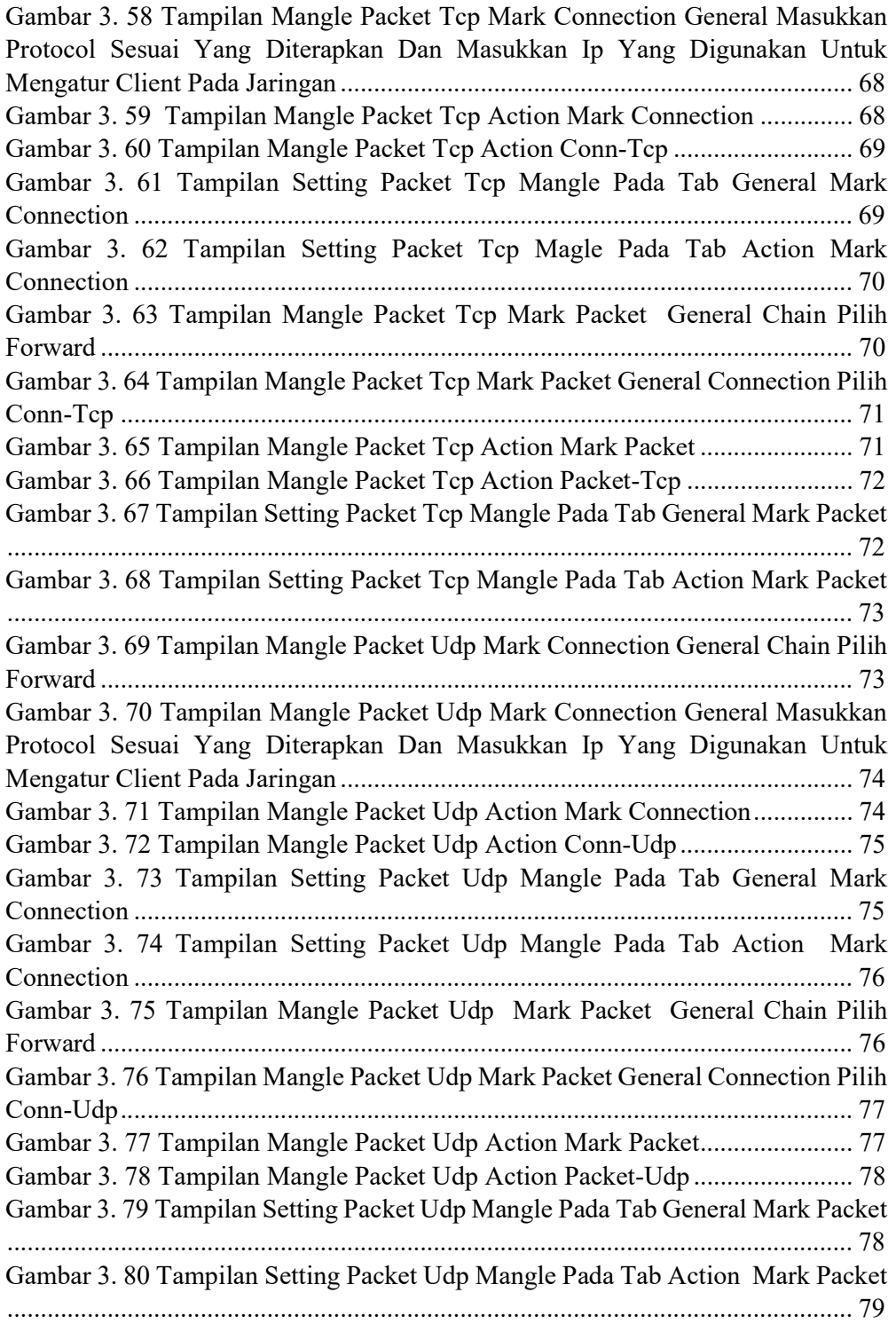

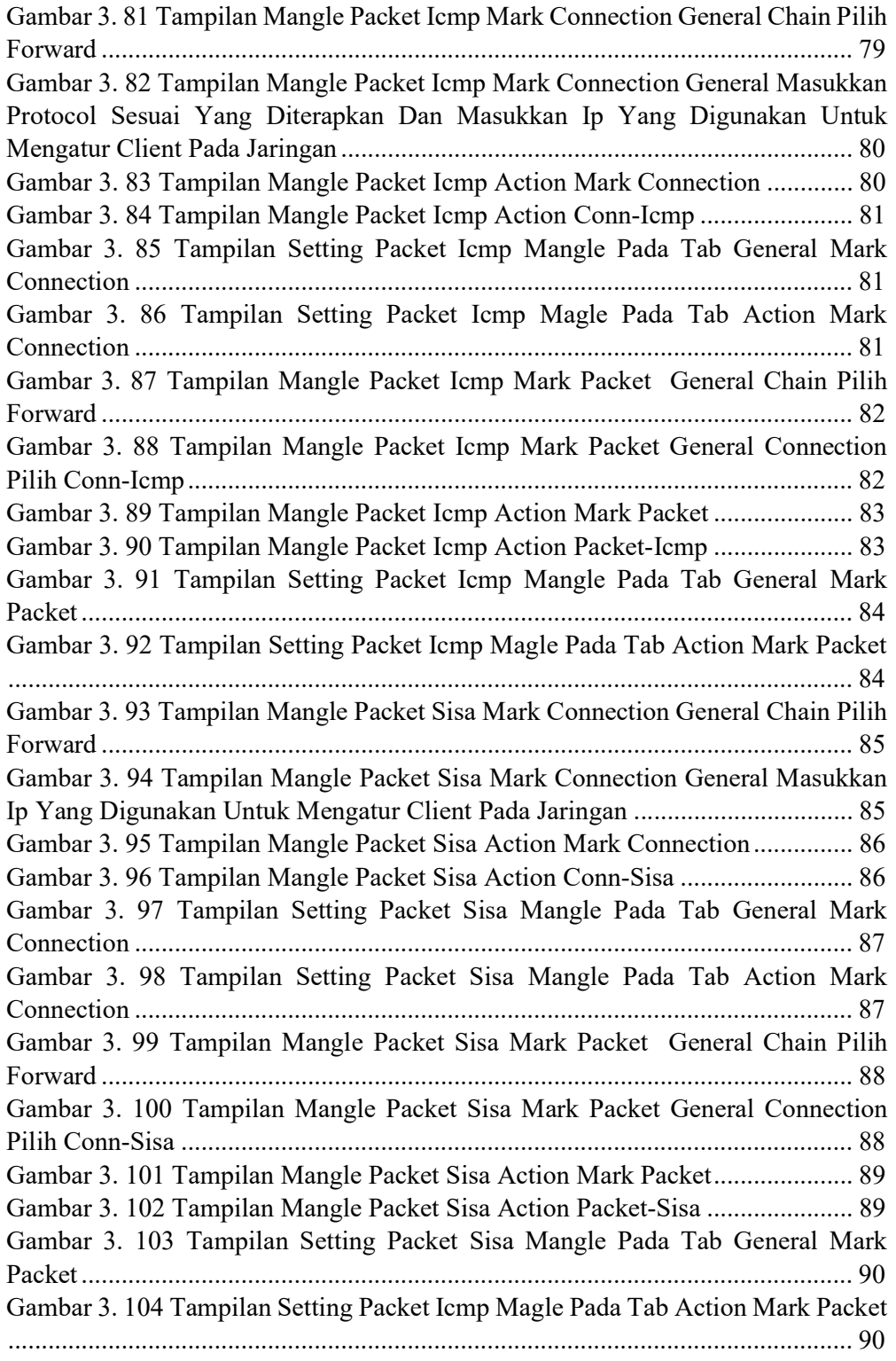

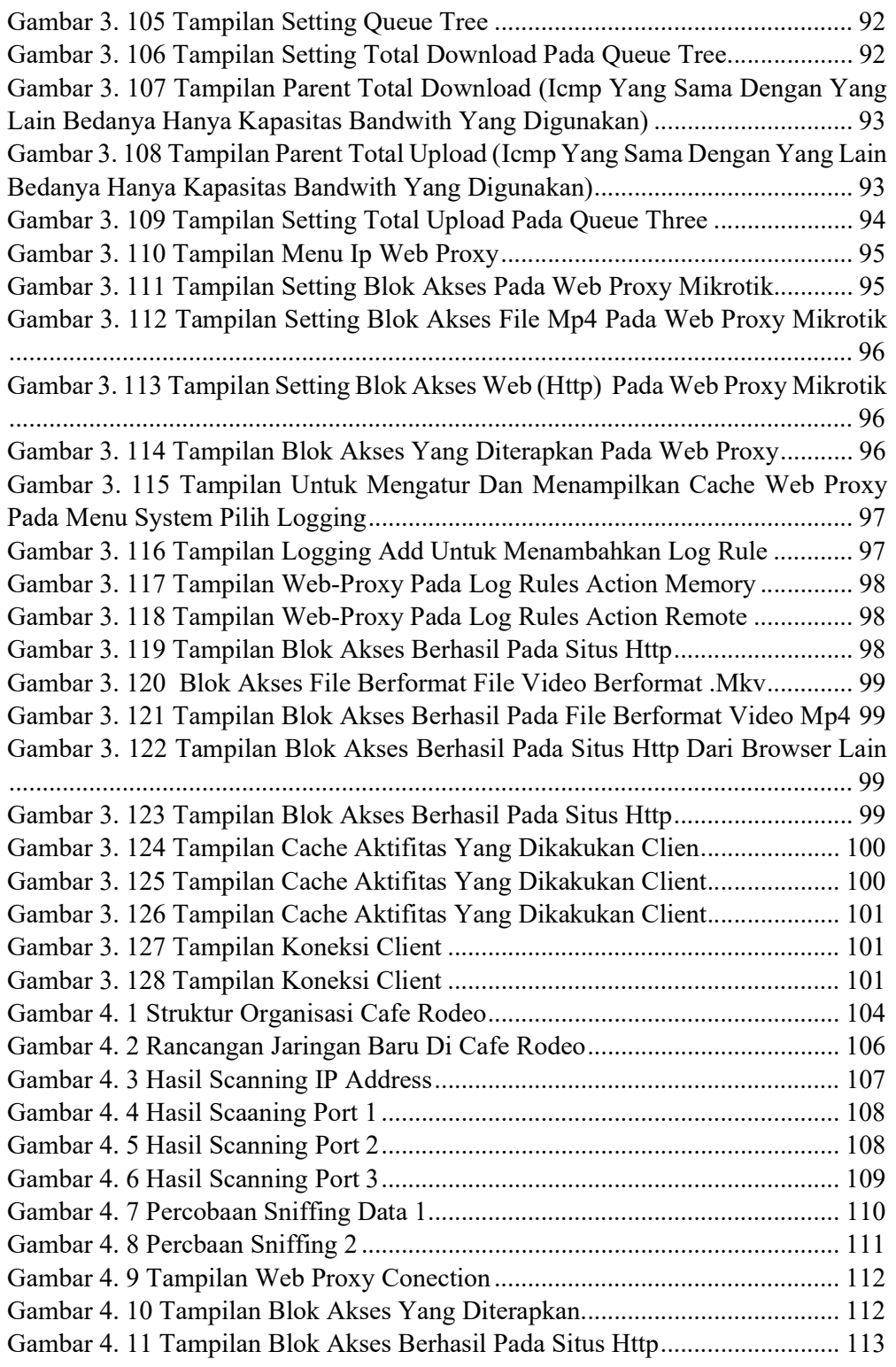

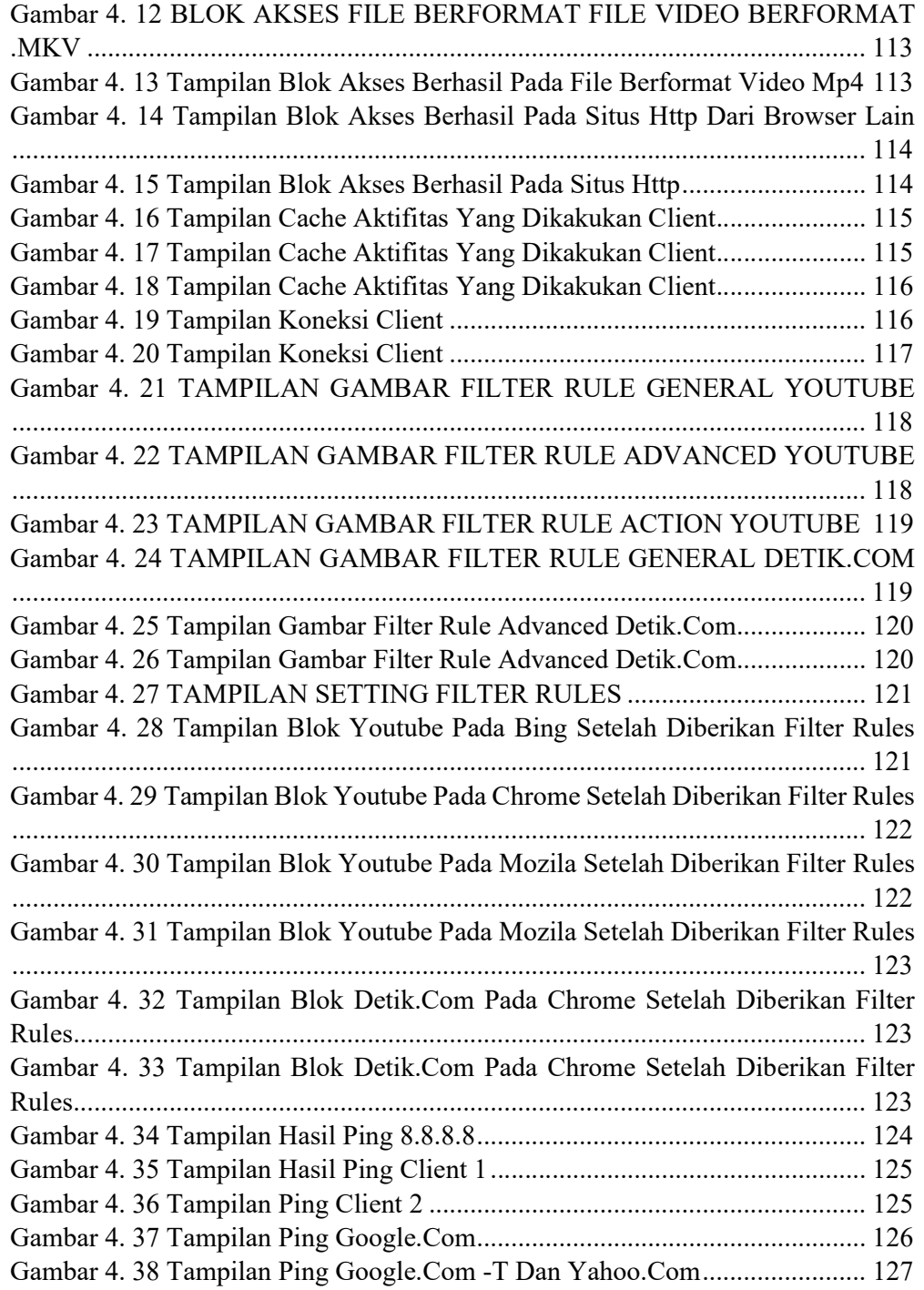

#### DAFTAR LAMPIRAN

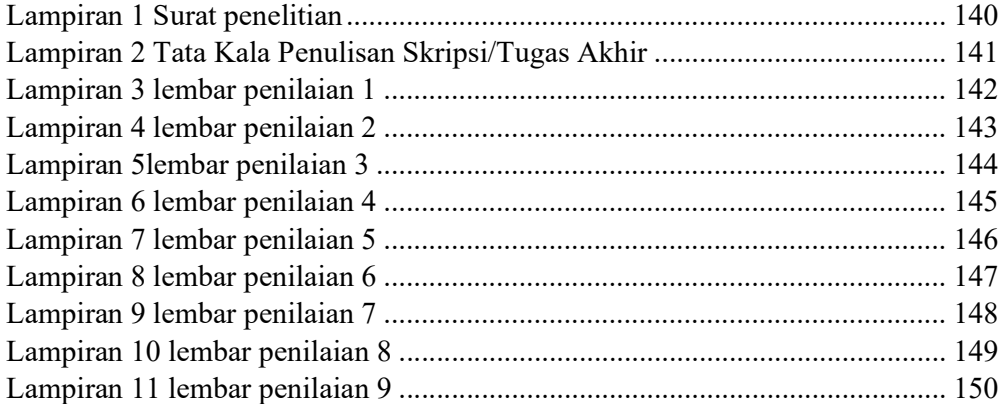

## **DAFTAR RIWAYAT HIDUP**

## **KETERANGAN DIRI**

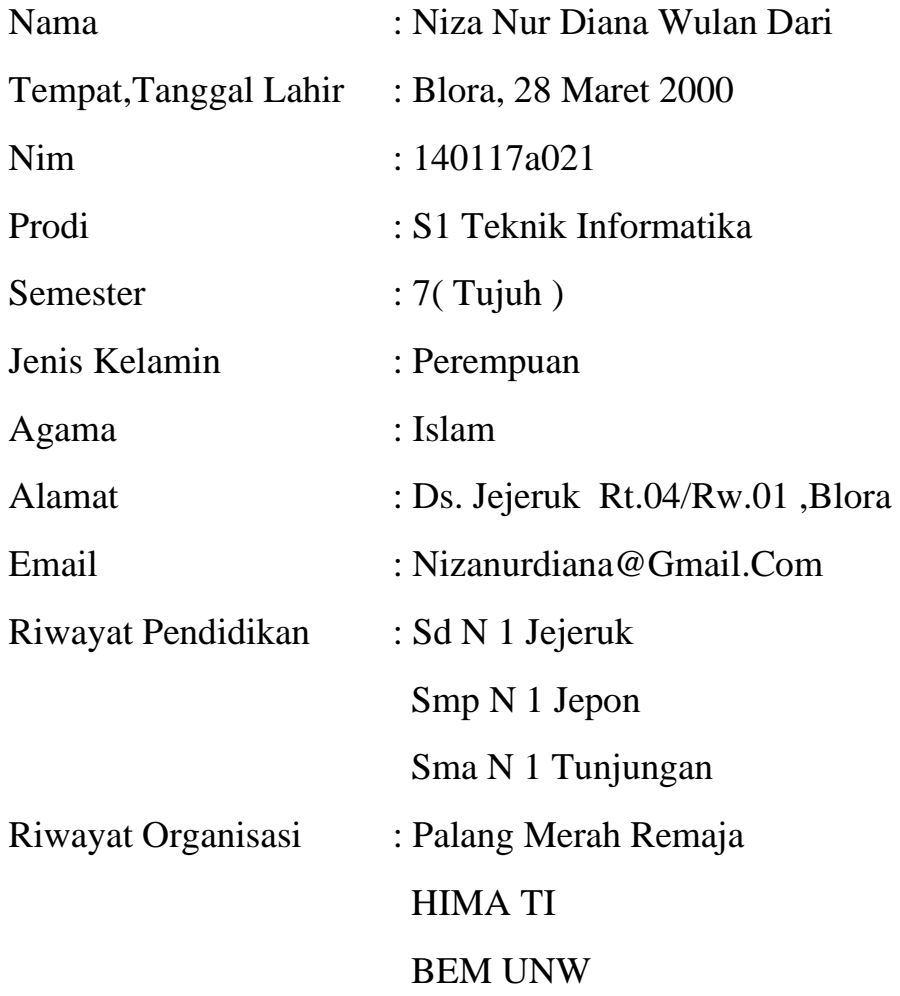

## **KETERANAGN KELUARGA**

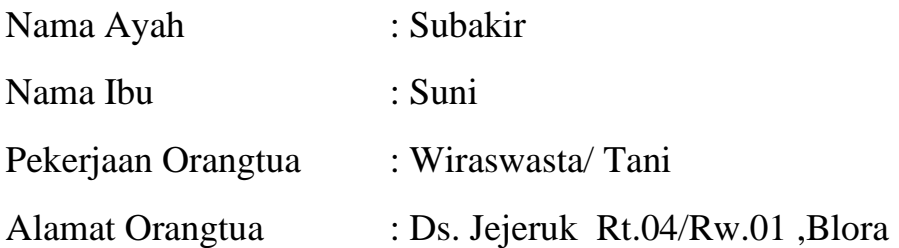